# Package 'BSBT'

August 9, 2022

Title The Bayesian Spatial Bradley--Terry Model

Version 1.2.1

Description An implementation of the Bayesian Spatial Bradley--

Terry (BSBT) model. It can be used to investigate data sets where judges compared different spatial areas. It constructs a network to describe how the areas are connected, and then places a correlated prior distribution on the quality parameter for each area, based on the network. The package includes MCMC algorithms to estimate the quality parameters. The methodology is pub-lished in Seymour et. al. (2020) [<arXiv:2010.14128>](https://arxiv.org/abs/2010.14128).

License GPL-3

Imports stats, MASS, igraph, utils, expm

Encoding UTF-8

LazyData true

RoxygenNote 7.1.2

Depends  $R (= 2.10)$ 

Suggests knitr, rmarkdown, testthat, sf, surveillance, spdep, RColorBrewer, deldir, RSQLite

VignetteBuilder knitr

URL <https://github.com/rowlandseymour/BSBT>

BugReports <https://github.com/rowlandseymour/BSBT/issues>

#### NeedsCompilation no

Author Rowland Seymour [aut, cre] (<<https://orcid.org/0000-0002-8739-3921>>), James Briant [aut], Yichi Zhang [aut]

Maintainer Rowland Seymour <rowland.seymour@nottingham.ac.uk>

Repository CRAN

Date/Publication 2022-08-09 09:10:02 UTC

# <span id="page-1-0"></span>R topics documented:

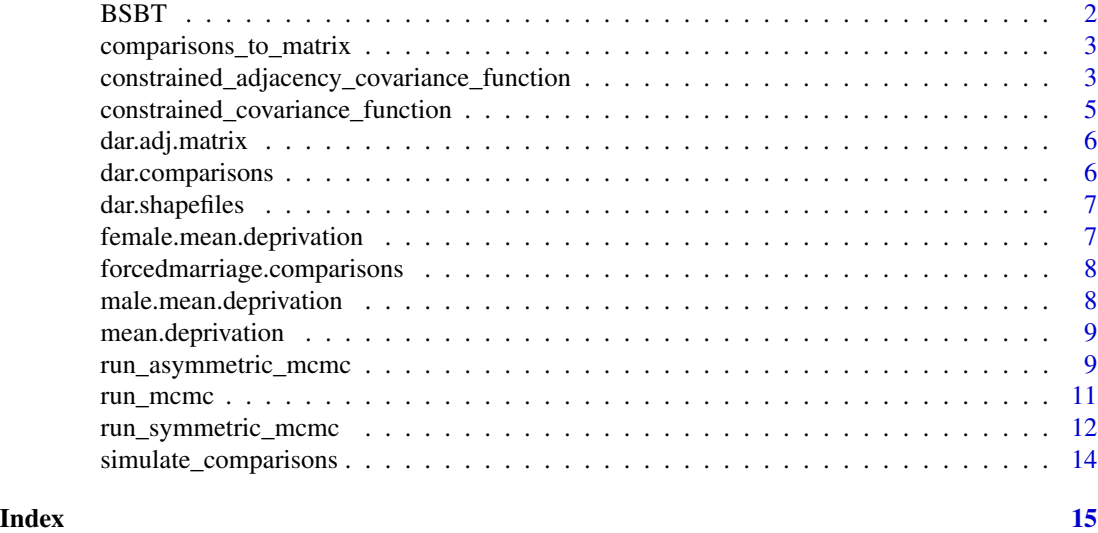

BSBT *BSBT: Bayesian Spatial Bradley–Terry*

#### Description

An implementation of the Bayesian Spatial Bradley–Terry (BSBT) model. It can be used to investigate data sets where judges compared different objects. It constructs a network to describe how the objects are connected, and then places a correlated prior distribution on the quality parameter for each object, based on the network. The package includes MCMC algorithms to estimate the quality parameters.

#### Covariance Functions

The covariance functions can be used to construct the Multivariate Normal prior distribution. The prior distribution includes a constraint, where a linear combination of the parameters can be specified.

There are two functions:

- 1. [constrained\\_adjacency\\_covariance\\_function](#page-2-1) creates a covariance matrix using a network based metric, and
- 2. [constrained\\_covariance\\_function](#page-4-1) creates a matrix

using the Euclidean distance metric.

# MCMC functions

The main MCMC function is [run\\_mcmc](#page-10-1), but in cases where there are different types of judges the function [run\\_symmetric\\_mcmc](#page-11-1) can be used to analyse how the different types behave.

<span id="page-2-0"></span>comparisons\_to\_matrix *Construct Win Matrix from Comparisons*

# Description

This function constructs a win matrix from a data frame of comparisons. It is needed for the MCMC functions.

#### Usage

```
comparisons_to_matrix(n.objects, comparisons)
```
# Arguments

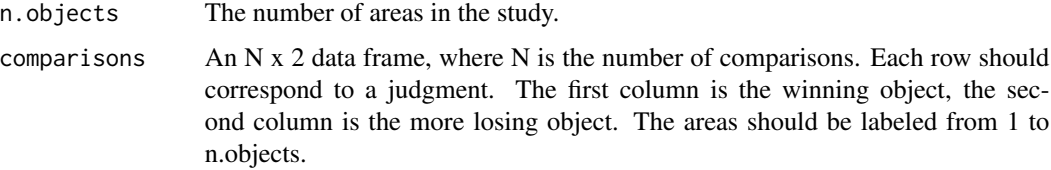

### Value

A matrix where the i, j^th element is the number of times object i beat object j.

#### Examples

```
#Generate some sample comparisons
comparisons <- data.frame("winner" = c(1, 3, 2, 2), "loser" = c(3, 1, 1, 3))
#Create matrix from comparisons
win.matrix <- comparisons_to_matrix(3, comparisons)
```
<span id="page-2-1"></span>constrained\_adjacency\_covariance\_function *Construct a constrained covariance matrix from the adjacency matrix*

# Description

This function constructs a covariance function from the graph's adjacency matrix. The covariance function may be squared exponential, rational quadratic, Matern or the matrix exponential. It includes a constraint, where a linear combination of the parameters can be fixed.

# Usage

```
constrained_adjacency_covariance_function(
  adj.matrix,
  type,
  hyperparameters,
  linear.combination,
  linear.constraint = 0\lambda
```
# Arguments

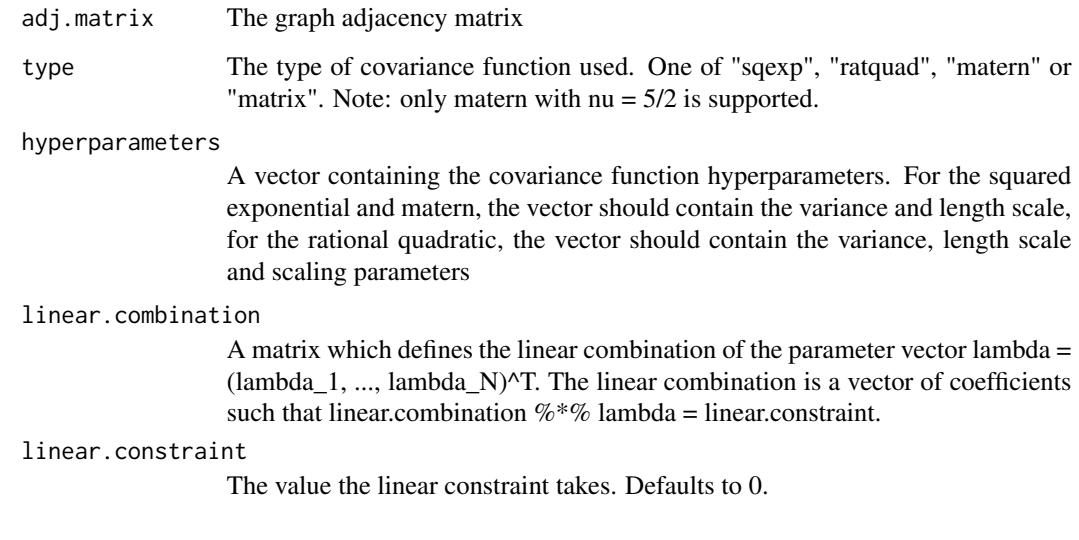

# Value

The mean vector and covariance matrix

# See Also

For more information about covariance functions see [https://www.cs.toronto.edu/~duvenaud/](https://www.cs.toronto.edu/~duvenaud/cookbook/) [cookbook/](https://www.cs.toronto.edu/~duvenaud/cookbook/) or <http://gaussianprocess.org/gpml/chapters/RW4.pdf>

#### Examples

```
#Construct covariance matrix of Dar es Salaam, Tanzania, using network metric
data(dar.adj.matrix, package = "BSBT") #load dar es salaam adjacency matrix
k <- constrained_adjacency_covariance_function(dar.adj.matrix, type = "sqexp",
      hyperparameters = c(1, 1), rep(1, dim(dar.adj.matrix)[1]), 0)
      #Covariance registered by sum of objects is 0 using rational quadratic function
```
<span id="page-4-1"></span><span id="page-4-0"></span>constrained\_covariance\_function

*Construct a constrained covariance matrix from the Euclidean coordinates of the objects*

# Description

This function constructs a covariance function from the Euclidean coordinates of the objects. The covariance function may be squared exponential, rational quadratic or Matern. It includes a constraint, where a linear combination of the parameters can be fixed.

#### Usage

```
constrained_covariance_function(
  coordinates,
  type,
  hyperparameters,
  linear.combination,
  linear.constraint = \theta)
```
Arguments

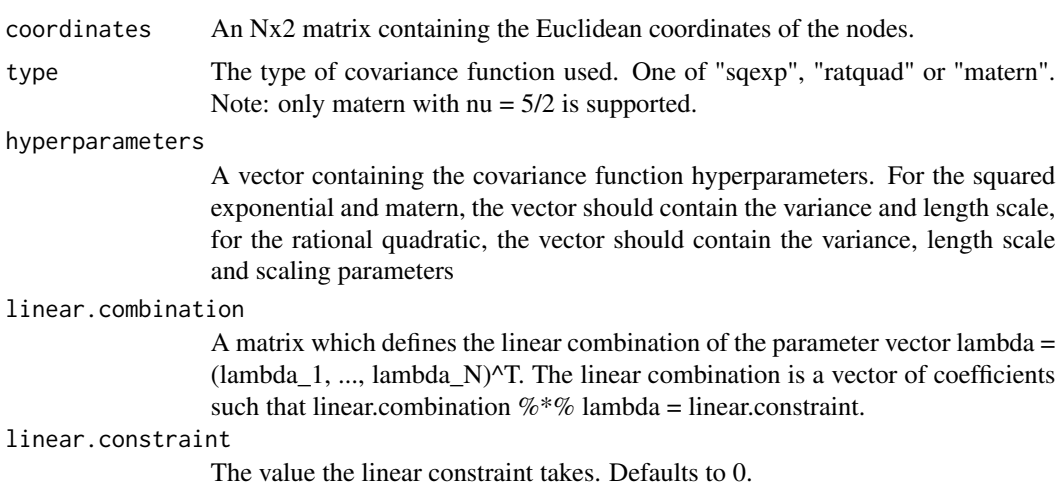

# Value

The mean vector and covariance matrix

### See Also

For more information about covariance functions see [https://www.cs.toronto.edu/~duvenaud/](https://www.cs.toronto.edu/~duvenaud/cookbook/) [cookbook/](https://www.cs.toronto.edu/~duvenaud/cookbook/) or <http://gaussianprocess.org/gpml/chapters/RW4.pdf>

#### Examples

```
#Generate 10 points and create covariance matrix using Euclidean distance metric
coords \leq data.frame("x" = c(0, 1, 2), "y" = c(0, 1, 2)) #generate coordinates
#create covariance matrix using Squared Exponential function and subject to the constraint
#the sum of the deprivation levels is 0.
k <- constrained_covariance_function(coords, "sqexp",
c(1, 5), rep(1, 3), linear.constraint = 0)
```
dar.adj.matrix *Adjacency matrix for the subwards in Dar es Salaam, Tanzania*

#### **Description**

Adjacency matrix for the subwards in Dar es Salaam, Tanzania

#### Usage

dar.adj.matrix

#### Format

A 452x452 matrix, where  $a_i$  ij = 1 if subwards i and j are neighbours and 0 otherwise. The adjacency matrix is based on areas which share administrative borders. Two additional edges over the Kurasini creek to represent a road and ferry crossing have been added.

dar.comparisons *Comparative Judgment on Deprivation in Dar es Salaam, Tanzania*

#### Description

A comparative judgment data set on deprivation in subwards in Dar es Salaam, Tanzania.Citizens were shown pairs of subwards at random and asked which was more deprived.If they said they were equal, one of the pair was chosen at random to be more deprived.The data was collected in August 2018. The gender of each judge is also included.

#### Usage

```
dar.comparisons
```
### Format

A csv file containing 75078 rows and 3 columns. Each row corresponds to a judgement made by a single judge. Columns 2 and 3 shows which of the pair of subwards was judged to be poorest and richest, and column 3 shows the gender of the judge.

<span id="page-5-0"></span>

# <span id="page-6-0"></span>dar.shapefiles 7

# Source

This data set was collected by Madeleine Ellis, James Goulding, Bertrand Perrat, Gavin Smith and Gregor Engelmann.We gratefully acknowledge the Rights Lab at the University of Nottingham for supporting funding for the comprehensive ground truth survey. We also acknowledge HumanitarianStreet Mapping Team (HOT) for providing a team of experts in data collection to facilitate the surveys. This work was also supported by the EPSRC Horizon Centre for Doctoral Training - My Life in Data (EP/L015463/1) and EPSRC grant Neodemographics (EP/L021080/1).

dar.shapefiles *Shape files for the subwards in Dar es Salaam, Tanzania*

# Description

Polygons for the 452 subwards in Dar es Salaam, Tanzania

#### Usage

dar.shapefiles

### Format

A .shp object

female.mean.deprivation

*The mean level of deprivation for subwards in Dar es Salaam as perceived by women*

#### Description

This data is used in the vignette

#### Usage

female.mean.deprivation

#### Format

An vector of 452 elements, one for each subward

```
forcedmarriage.comparisons
```
*Comparative Judgment on Forced Marriage in Nottinghamshire, UK*

#### Description

A comparative judgment data set for risk of forced marriage at ward level in Nottinghamshire. There are 12 judges and 76 wards. Each comparison was made from 2 randomly selected wards. The time of each comparision is also included.

#### Usage

forcedmarriage.comparisons

# Format

A csv file containing 1846 rows and 4 columns. Each row corresponds to a judgement made by a single judge. Columns 3 and 4 shows which of the pair of wards was judged to have relatively higher and low forced marriage risk level, column 1 shows which judge the comparison belong to, and column 2 shows what time they made the decision.

# Source

The data was collected using support from the Engineering and Physical Sciences Research Council [grant reference EP/R513283/1], the Economic and Social Sciences Research Council [ES/V015370/1] and the Research England Policy Support Fund. The data was collected following ethical approval from the University of Nottingham School of Politics and International Relations ethics committee.

male.mean.deprivation *The mean level of deprivation for subwards in Dar es Salaam as perceived by men*

#### **Description**

This data is used in the vignette

#### Usage

male.mean.deprivation

# Format

An vector of 452 elements, one for each subward

<span id="page-8-0"></span>mean.deprivation *The Mean Level of Deprivation for Subwards in Dar es Salaam*

# Description

This data is used in the vignette

#### Usage

mean.deprivation

#### Format

An vector

run\_asymmetric\_mcmc *Run the BSBT MCMC algorithm with n types of individuals and asymmetric variance*

### Description

This function runs the MCMC algorithm with n types of individuals, for example male and female. The types must share the same covariance matrix and the win matrices are entered as a list. The first item in the list acts as the baseline group. This model has an asymmetric variance structure, as the variance of the baseline is always smaller. For a model with thee types, f, g and h, the structure is as follows. The baseline is f, or the second type,  $g = f + d_1$ , and the third type,  $h = f + d_2$ . Here d\_1 and d\_2 are the discrepancy between each type and the baseline.

# Usage

```
run_asymmetric_mcmc(
  n.iter,
  delta,
  covariance.matrix,
 win.matrices,
  estimates.initial,
 omega = 0.1,
  chi = 0.1)
```
# Arguments

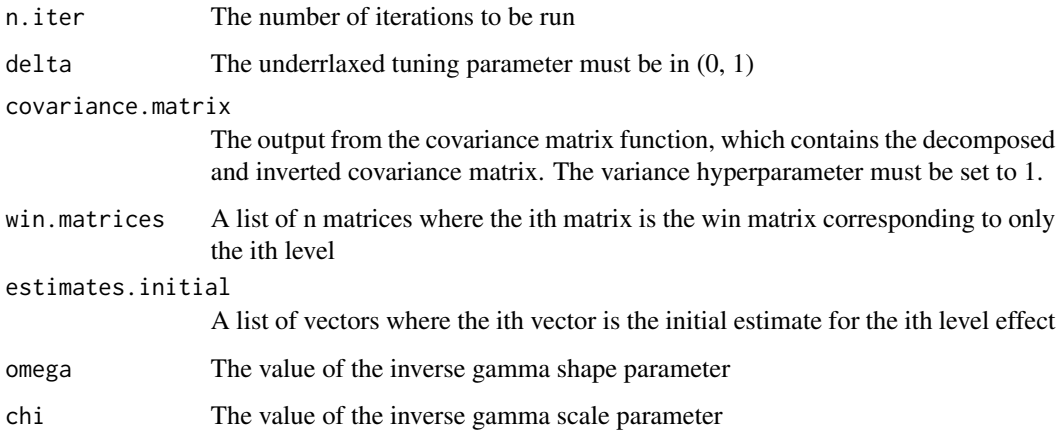

#### Value

A list of MCMC output

- estimates A list of matrices. Each matrix containing the iteration of the ith level
- alpha.sq A matrix containing the iterations of alpha^2
- acceptance.rate The acceptance rate for f and g
- time.taken Time taken to run the MCMC algorithm in seconds

# Examples

```
n.iter <- 10
delta <- 0.1
covariance.matrix <- list()
covariance.matrix$mean <- c(0, 0, 0)
covariance.matrix$decomp <- diag(3)
covariance.matrix$inv <- diag(3)
men.comparisons <- data.frame("winner" = c(1, 3, 2, 2), "loser" = c(3, 1, 1, 3))
women.comparisons <- data.frame("winner" = c(1, 2, 1, 2), "loser" = c(3, 1, 3, 3))
men.win.matrix <- comparisons_to_matrix(3, men.comparisons)
women.win.matrix <- comparisons_to_matrix(3, women.comparisons)
f.initial \leq c(0, 0, 0)
g.initial <- c(0, 0, 0)
win.matrices <- list(men.win.matrix, women.win.matrix)
estimates.initial <- list(f.initial, g.initial)
```
mcmc.output<- run\_asymmetric\_mcmc(n.iter, delta, covariance.matrix, win.matrices, estimates.initial)

<span id="page-10-1"></span><span id="page-10-0"></span>

# Description

This function runs the BSBT MCMC algorithm to estimate the deprivation parameters. In this version, the judges are assumed to act homogeneously. This algorithm estimates the deprivation in each object and the prior distribution variance parameter. For data with two types of judges, see [run\\_symmetric\\_mcmc](#page-11-1).

#### Usage

```
run_mcmc(
 n.iter,
 delta,
  covariance.matrix,
 win.matrix,
  f.initial,
  alpha = FALSE,
 omega = 0.1,
 chi = 0.1)
```
# Arguments

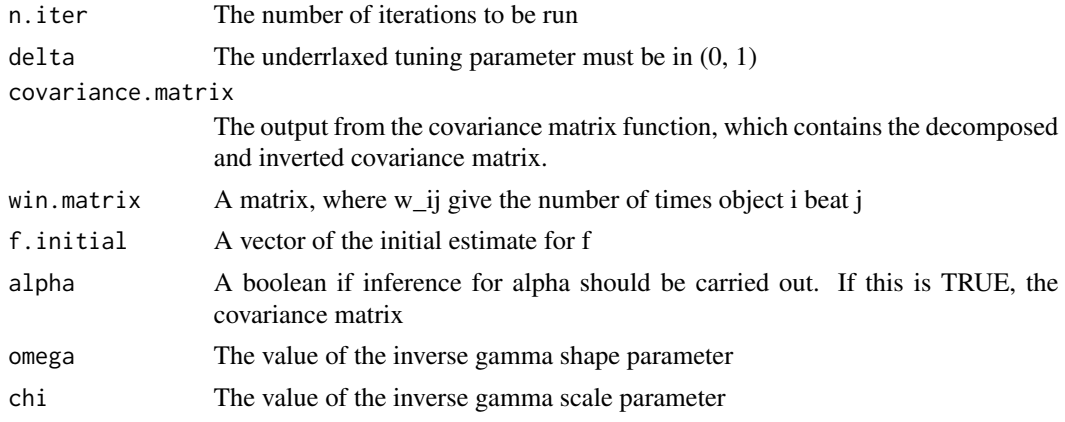

# Value

A list of MCMC output

- f.matrix A matrix containing the each iteration of f
- alpha.sq A vector containing the iterations of alpha^2
- acceptance.rate The acceptance rate for f
- time.taken Time taken to run the MCMC algorithm in seconds

#### Examples

```
n.iter <- 10
delta <-0.1covariance.matrix <- list()
covariance.matrix$mean <- c(0, 0, 0)
covariance.matrix$decomp <- diag(3)
covariance.matrix$inv <- diag(3)
comparisons <- data.frame("winner" = c(1, 3, 2, 2), "loser" = c(3, 1, 1, 3))
win.matrix <- comparisons_to_matrix(3, comparisons) #construct covariance matrix
f.initial <- c(0, 0, 0) #initial estimates for lamabda_1, lambda_2, lambda_3
mcmc.output <- run_mcmc(n.iter, delta, covariance.matrix, win.matrix, f.initial)
```
<span id="page-11-1"></span>run\_symmetric\_mcmc *Run the BSBT with symmetric effect MCMC algorithm*

# Description

This function runs the BSBT MCMC algorithm where two types are judges can be separated. It generates samples for the grand mean of the types perceptions for the derivation in each object and the difference between them. It is similar to [run\\_mcmc](#page-10-1). This function requires the data to be separate into two parts, one for each type. There should be a win matrix for each type. Similarly, initial estimates for the grand mean and difference parameters need to be included separately.

#### Usage

```
run_symmetric_mcmc(
  n.iter,
  delta,
  covariance.matrix,
  type1.win.matrix,
  type2.win.matrix,
  f.initial,
  g.initial,
  omega = 0.1,
  chi = 0.1,
  thinning = 1)
```
#### Arguments

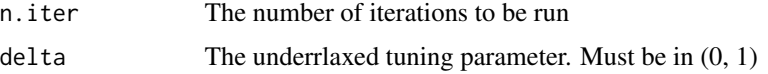

<span id="page-11-0"></span>

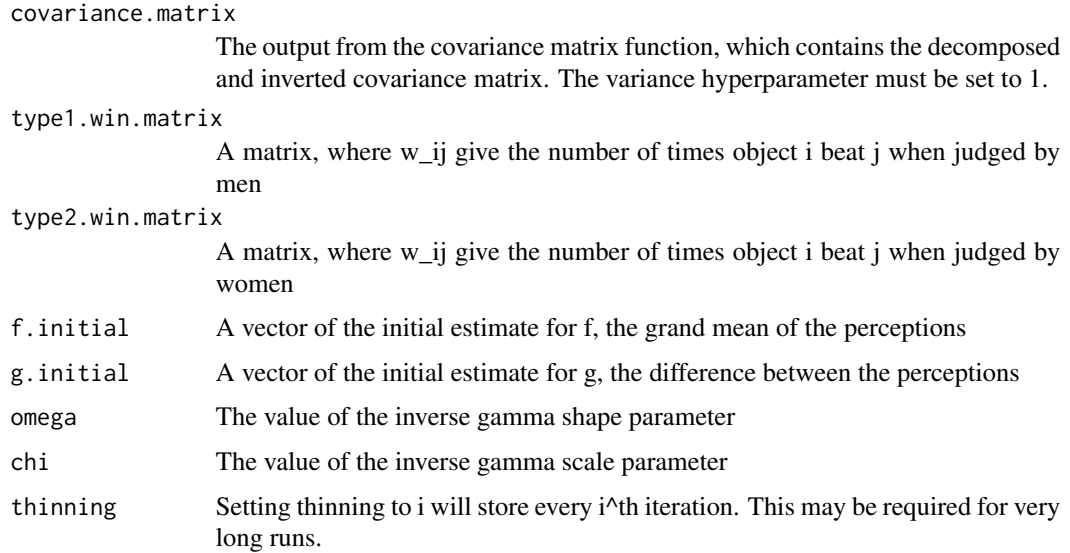

#### Value

A list of MCMC output

- f.matrix A matrix containing the each iteration of f
- g.matrix A matrix containing the each iteration of g
- alpha.sq A matrix containing the iterations of alpha^2
- acceptance.rate The acceptance rate for f and g
- time.taken Time taken to run the MCMC algorithm in seconds

#### Examples

```
n.iter <- 10
delta <- 0.1
covariance.matrix <- list()
covariance.matrix$mean <- c(0, 0, 0)
covariance.matrix$decomp <- diag(3)
covariance.matrix$inv <- diag(3)
men.comparisons <- data.frame("winner" = c(1, 3, 2, 2), "loser" = c(3, 1, 1, 3))
women.comparisons <- data.frame("winner" = c(1, 2, 1, 2), "loser" = c(3, 1, 3, 3))
men.win.matrix <- comparisons_to_matrix(3, men.comparisons) #win matrix for the male judges
women.win.matrix <- comparisons_to_matrix(3, women.comparisons) #win matrix for the female judges
f.initial <- c(0, 0, 0) #initial estimate for grand mean
g.initial <- c(0, 0, 0) #initial estimate for differences
mcmc.output <- run_symmetric_mcmc(n.iter, delta, covariance.matrix, men.win.matrix,
```

```
women.win.matrix, f.initial, g.initial)
```
<span id="page-13-0"></span>simulate\_comparisons *Simulate contests from the Bradley–Terry Model*

#### Description

This function simulates pair-wise contests according to the Bradley–Terry model. It require the true quality of the areas and the number of comparisons to be carried out. It can also include some judge noise or error. When including noise, each time a judge carries out a comparisons, we assume they use the true quality with some zero-mean normal noise added. The standard deviation must be specified.

#### Usage

```
simulate_comparisons(n.contests, true.quality, sigma.obs)
```
#### Arguments

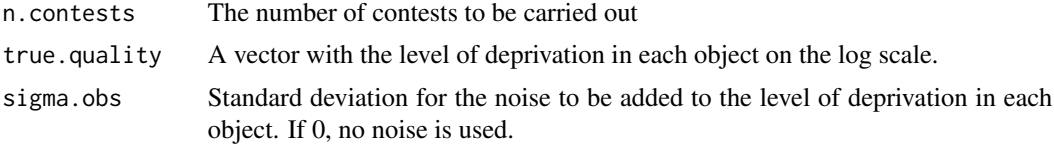

# Value

A list containing a data.frame with each pair-wise contest, the outcome (a 1 for a win, a 0 for a loss), and a win matrix where the  $i, j^{\text{th}}$  element is the number of times i beat j

#### Examples

```
example.deprivation <- -2:2 #True level of deprivation in each object
example.comparisons <- simulate_comparisons(10, example.deprivation, 0)
#generate comparisons with judge noise.
example.comparisons <- simulate_comparisons(10, example.deprivation, 0.1)
```
# <span id="page-14-0"></span>Index

∗ datasets dar.adj.matrix, [6](#page-5-0) dar.comparisons, [6](#page-5-0) dar.shapefiles, [7](#page-6-0) female.mean.deprivation, [7](#page-6-0) forcedmarriage.comparisons, [8](#page-7-0) male.mean.deprivation, [8](#page-7-0) mean.deprivation, [9](#page-8-0)

BSBT, [2](#page-1-0)

```
comparisons_to_matrix, 3
constrained_adjacency_covariance_function,
        2, 3
constrained_covariance_function, 2, 5
```
dar.adj.matrix, [6](#page-5-0) dar.comparisons, [6](#page-5-0) dar.shapefiles, [7](#page-6-0)

female.mean.deprivation, [7](#page-6-0) forcedmarriage.comparisons, [8](#page-7-0)

male.mean.deprivation, [8](#page-7-0) mean.deprivation, [9](#page-8-0)

run\_asymmetric\_mcmc, [9](#page-8-0) run\_mcmc, *[2](#page-1-0)*, [11,](#page-10-0) *[12](#page-11-0)* run\_symmetric\_mcmc, *[2](#page-1-0)*, *[11](#page-10-0)*, [12](#page-11-0)

simulate\_comparisons, [14](#page-13-0)